| Name | Period | Date |  |
|------|--------|------|--|
|      |        |      |  |

## Excel Unit 1

## Portfolio Project 1 Create a Payroll Record

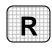

**Directions:** After you have finished your project, determine whether you have completed the criteria listed in the left column. Fill in the checklist in the shaded columns below and then turn the rubric in to your teacher along with your project.

|                                                                                      | <b>Student Checklist</b> |                  | Teacher Evaluation |
|--------------------------------------------------------------------------------------|--------------------------|------------------|--------------------|
| Criteria                                                                             | Completed                | Not<br>Completed | Comments           |
| Created a worksheet                                                                  |                          |                  |                    |
| Listed the names in cells A2 through A5                                              |                          |                  |                    |
| Labeled the columns with the days of the week                                        |                          |                  |                    |
| Labeled the next two columns  Total Hours and Paycheck                               |                          |                  |                    |
| Adjusted column width as necessary                                                   |                          |                  |                    |
| Bolded the column heads                                                              |                          |                  |                    |
| Added borders to the row and column heads                                            |                          |                  |                    |
| Used the information from the data file Hours.doc to fill in the payroll record      |                          |                  |                    |
| Printed your worksheet,<br>proofread it carefully, and made<br>necessary corrections |                          |                  |                    |
| Saved your worksheet to your Portfolio Folder                                        |                          |                  |                    |